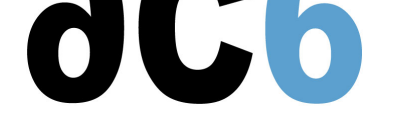

# **[H1 - La](/)ttice Mico32 - Processeur embarqué**

## **Mise en oeuvre et programmation d'un processeur Soft-Core dans un FPGA**

## **Objectifs**

- Comprendre les phases de création d'un système intégrant un cœur de processeur
	- Assemblage de la plateforme matérielle
	- Installation du FPGA
	- Programmation du logiciel applicatif
	- o Intégration finale
- Maîtriser les particularité du cœur Open Source MICO32:
	- Architecture logicielle
	- Bus Wishbone
	- Périphériques standard: UART, Ethernet (10/100/1000)...
- Apprendre à programmer une plateforme à cœur programmable à travers Eclipse.
- Découvrir l'installation de Micrium uC/OSII et uClinux sur la plateforme

*Ce cours apprend à maîtriser la création d'une plateforme utilisant un CPU embarqué. Tous les exercices sont faits sur une carte Lattice ECP2 avec le cœur Open Source MICO32; l'installation de uc/OSII et de uClinux seront présentées rapidement.*

#### **Matériel**

- Un PC Windows par binôme avec
	- L'outil Lattice Diamond de programmation du FPGA
	- L'outil de création de plateforme Open Source Mico32
	- L'environnement de développement logiciel (basé sur Eclipse)
	- L'installation de uClinux et uC/OSII pour la plateforme Mico32
- Une carte cible Lattice ECP2
- Support de cours imprimé
- Présentation et solutions des exercices

#### **Pré-requis**

- Compréhension de base de l'architecture des processeurs
- Bonne connaissance de la programmation VHDL (niveau cours V1 Les bases du langage VHDL)
- Connaissance de la programmation embarquée en C (si possible niveau cours L2 C language for Embedded MCUs)
- Pour une bonne compréhension de l'installation de uClinux il est souhaitable d'avoir une connaissance de base de
	- Linux Embarqué (voir cours D1 Linux embarqué avec Buildroot et Yocto) pour comprendre le processus de démarrage de uCLinux
	- la programmation Linux (voir cours D0 Programmation e[n mode utilis](https://www.ac6-training.com/cours.php?cat=FPGA&ref=V1)[ateur Linux\), pour les exercices de pro](https://www.ac6-training.com/cours.php?cat=LANG&ref=L2)grammation Linux

#### **Environnement du cours**

- Cours théorique
	- Support de cours imprimé et au format PDF (en anglais).
	- Le formateur répond aux questions des stagiaires en direct pendant la formation et fournit une assistance technique et pédagogique.

## H1 - Lattice Mico32 - Processeur embarqué lundi, 29 avril 2024

Au début de chaque demi-journée une période est réservée à une interaction avec les stagiaires pour s'assurer que le cours répond à leurs attentes et l'adapter si nécessaire

#### **Audience visée**

Tout ingénieur ou technicien en systèmes embarqués possédant les prérequis ci-dessus.

#### **Modalités d'évaluation**

- Les prérequis indiqués ci-dessus sont évalués avant la formation par l'encadrement technique du stagiaire dans son entreprise, ou par le stagiaire lui-même dans le cas exceptionnel d'un stagiaire individuel.
- Les progrès des stagiaires sont évalués par des quizz proposés en fin des sections pour vérifier que les stagiaires ont assimilé les points présentés
- En fin de formation, une attestation et un certificat attestant que le stagiaire a suivi le cours avec succès.
	- En cas de problème dû à un manque de prérequis de la part du stagiaire, constaté lors de la formation, une formation différente ou complémentaire lui est proposée, en général pour conforter ses prérequis, en accord avec son responsable en entreprise le cas échéant.

#### **Plan**

#### **Premier jour**

#### **Méthodologie de développement d'une plateforme**

- Définition de la plateforme
	- Création de l'architecture matérielle du système
	- Choix des caractéristiques et dimensionnement
- Génération du code VHDL de la plateforme
- Implémentation de la plateforme
	- Vérification de la plateforme
	- Création du bitstream de programmation du FPGA
- Programmation de la Plateforme
	- Choix de l'infrastructure logicielle
	- Programmation en C et assembleur

#### **Définition de la plateforme avec Mico System Builder**

- Choix des options du cœur
	- caches
	- contrôleur d'interruptions
- Choix et configuration de la mémoire
	- RAM et ROM internes
	- Flash externe, série ou parallèle
	- SRAM ou DDRAM externe
- Choix et configuration des périphériques
	- GPIOs
		- Timer
		- UART, SPI, I2C
		- Ethernet
	- Contrôleur de DMA
- Stratégies d'arbitrage du bus
	- Bus privés ou partagés
	- Arbitrage fixe ou dynamique
- Configuration de la plateforme
	- Connection des périphériques aux bus
	- Connection des périphériques aux contrôleurs d'interruptions et de DMA
	- Choix des adresses et des interruptions
- Vérification de la cohérence de la plateforme
- Génération du code VHDL de la plateforme

#### **Second jour**

#### **Implémentation de la plateforme**

- Simulation comportementale
	- Utilisation du TestBench généré par le MSB
- Synthèse en fonction du FPGA choisi
	- Définition des entrées/sorties
	- o Placement
	- Routage
- Simulation après routage
	- Vérification des timings
	- Contrôle des vitesses de traitement
- Programmation du FPGA
	- Génération du bitstream
	- Transfert sur la cible

#### **Programmation de la Plateforme**

- Programmation en C
	- L'environnement de programmation basé sur Eclipse
	- Environnement d'exécution des programmes
	- Contraintes de programmation et de génération des programmes
	- Définition de la mémoire pour l'éditeur de liens
- Simulation sur la station de développement
- Utilisation du simulateur de plateforme MICO32
- Transfert sur la cible
- Debug croisé
	- Utilisation de GDB pour débugger le programme sur la cible

#### **Installation et utilisation de uC/OSII**

- Installation de micrium uC/OSII sur la cible
	- Besoins spécifiques à uC/OSII à satisfaire sur la plateforme
	- Configuration de uC/OSII en fonction de la plateforme
	- Création d'un programme simple
	- **•** Recompilation
	- Transfert sur la cible
	- Debug croisé

#### **Troisième jour**

#### **Installation et utilisation de uClinux**

- Installation d'u-boot sur la cible
	- Configuration en fonction de la plateforme
	- Recompilation de u-boot
	- Transfert sur la cible
	- Auto-test de la plateforme par u-boot
- Installation de uClinux
	- Configuration du noyau Linux
	- Choix des paramètres de boot
- Création de programmes pour uClinux
	- Compilation sous Eclipse pour uClinux
		- Debug croisé

#### **Création de composants spécifiques**

- Définition de composants d'entrée/sortie spécifiques
	- Création du code VHDL do composant
	- Intégration dans le Mico System Builder
	- Création d'une plateforme incluant le nouveau composant
- Utilisation de composants spécifiques
	- Création d'un programme manipulant le composant
	- Notion de driver

#### **Déploiement du système**

- Déploiement du bitstream en flash SPI
	- Utilisation du port JTAG pour programmer la flash
- Déploiement du code testé en flash parallèle
	- Création de l'infrastructure de programmation de la flash
	- Reconfiguration de l'application pour exécution en flash
	- Déploiement d'une application intégrée
	- Déploiement d'un système uClinux complet

### **Renseignements pratiques**

**Durée : 3 jours Prix : 2180 € HT**